# EPA's Control Strategy Tool (CoST)

David Misenheimer, US EPA Larry Sorrels, US EPA Darryl Weatherhead, US EPA

June 2010

### **This Presentation Covers:**

**D** Overview of EPA's Control Strategy Tool (CoST)

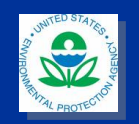

### **Overview - Origin of CoST**

#### CoST was developed by:

Air Benefit and Cost Group (ABCG) Health and Environmental Impacts Division (HEID) Office of Air Quality Planning and Standards (OAQPS) EPA's Office of Air and Radiation (OAR)

#### **COST replaces AirControlNET**

- Both systems were designed to support the assessment of emissions reductions and engineering costs for control strategies
- However, CoST is designed with increased transparency, flexibility, and extensibility over the older system

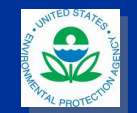

### **Some Inventory Terminology**

#### **Base Year Inventory**

An emissions inventory for the current year or a recent year which relies largely on reported actual emissions

#### **Example Year Base Case Inventory**

 An emissions inventory for a future year that includes emission projections based on forecasts of growth, impacts of rules and regulations that are final but that will be implemented over time, planned plant closures, etc. (a 'business as usual' future case)

#### **Example Year Control Case Inventory**

**Future year base case inventory with additional controls** applied. Such inventories are projections of what is possible in order to meet the requirements of new air quality rules or regulations.

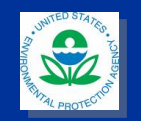

# **What does CoST do?**

- Developed for performing large-scale national or regional<br>level analyses primarily Regulatory Impact Analyses (RIAs)<br>for National Ambient Air Quality Standards (NAAQS)
- **Supports preparation and analysis of future year criteria** pollutant emissions control strategies for point, non-point, mobile sources

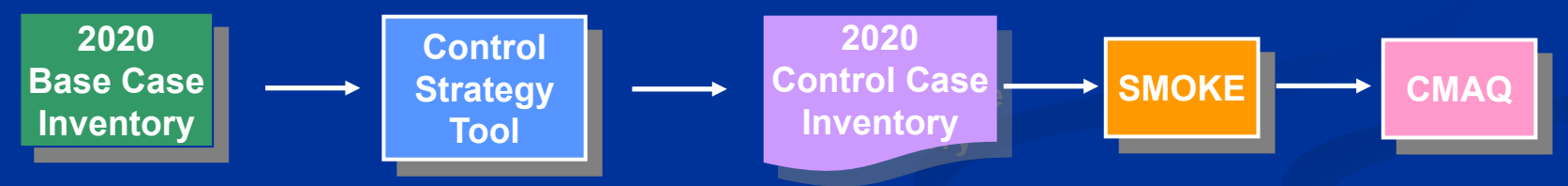

- **Uses the National Emissions Inventory, projected to future yr**
- **Reports on emissions reductions and costs associated with:** 
	- target pollutant (e.g., NOx or VOC for Ozone NAAQS analyses)
	- co-impacts of the selected control measures on other criteria pollutants

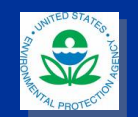

# **What does CoST do (cntd.)?**

**Calculates annual costs of the control measures for a control** strategy:

- For point sources uses cost equations when sufficient data are available, otherwise relies on less refined cost per ton of reduction estimates
- For mobile sources relies on cost per ton of reduction estimates
- For non-point sources relies on cost per ton of reduction estimates
- CoST was NOT designed for local-scale source by source analyses, although input data, not the software, is the primary limiting factor
- Does NOT currently include control measure information for HAPs and GHGs

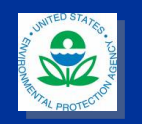

### **What questions are we trying to answer with CoST?**

- Example Goal: reduce NOx emissions in 2020 for the Southeast by 100,000 tons/yr
- Use CoST to answer control questions for criteria air pollutants (CAPs) like:
	- What is the **maximum emissions reduction** achievable for NOx and what set of controls will achieve this reduction? (i.e., is my goal < maximum?)
	- What set of control measures can achieve the emissions reduction goal at the **least cost**?
	- What does the **cost curve** look like for other levels of reduction?

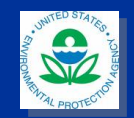

## **Questions CoST Can Answer (cntd.)**

- **Number 19 and 10 and 10 and 10 and 10 and 10 and 10 and 10 and 10 and 10 and 10 and 10 and 10 and 10 and 10 and 10 and 10 and 10 and 10 and 10 and 10 and 10 and 10 and 10 and 10 and 10 and 10 and 10 and 10 and 10 and 10 a**
- What are the emissions reductions **or increases** for **other pollutants** of interest?
- What are the **engineering costs** of applying the controls for a specific strategy?
- What **control measures** are available for specific source categories and pollutants; how much reduction do they provide and for what cost?
- **Future goal: What is the optimum method for** achieving simultaneous reductions of **multiple pollutants** (e.g., PM and toxics)?

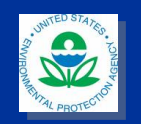

# **Control Strategies**

- In CoST, Control Strategies are set up and run to help answer the questions posed above
- **Running a control strategy causes control** measures to be assigned to emissions sources via an algorithm (e.g., least cost) **Estimates of the resulting emissions** reductions (and/or increases) and costs are provided

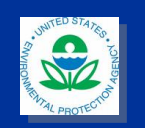

### **CoST Control Measures Database (CMDB)**

- **The CMDB and emission inventories are the two major** input data sets for CoST
- **CMDB** contains information about control measures, their control efficiencies, engineering costs, and the emission sources to which they apply
- **Nas initially populated with data from AirControlNET, but** there are some additions
- **EXTERGHIM** CMDB has data for the criteria pollutants (PM, VOC, NOx, SO2)
- **Notable 20 You Figure 20 You Figure 20 You Figure 20 You Figure 3 You Figure 3 You Figure 3 You Figure 3 You Figure 3 You Figure 3 You Figure 3 You Figure 3 You Figure 3 You Figure 3 You Figure 3 You Figure 3 You Figure 3** future, as resources allow and as data are available
- **Control efficiencies and costs can vary by pollutant, state** and/or county, source size, and year

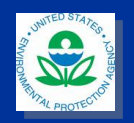

### **Data Stored for each Control Measure**

Control Measure: A technology or program that reduces emissions The CMDB: A set of related tables of control measure data

**Summary Info – Describes each control measure (SCR, LNB, etc)**

**Control Efficiency & Cost Info - Varies by pollutant** 

**Source Category Codes - Links to the inventory** 

**Cost Equations– Compute capital and O&M costs**

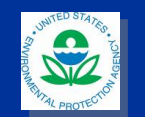

**References – Sources of information for measures**

# **CoST is a Client-Server System**

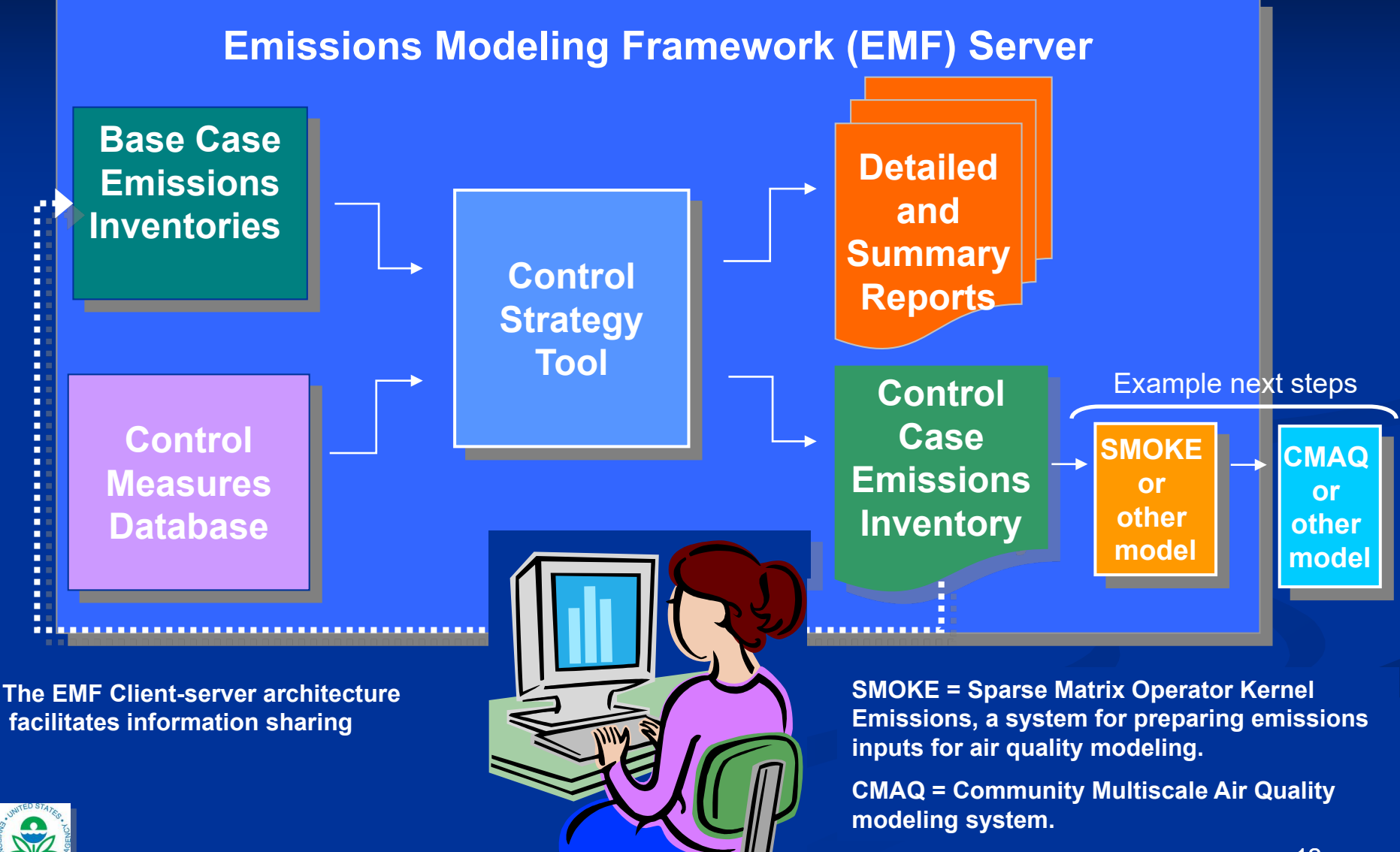

### **Example Control Measure Application**

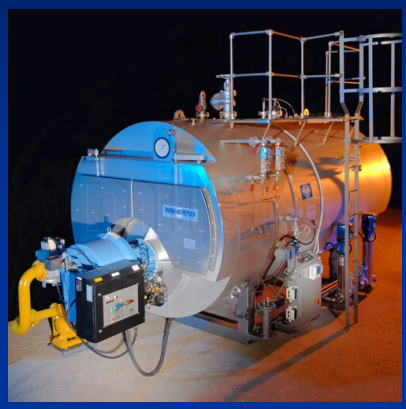

Industrial Boiler

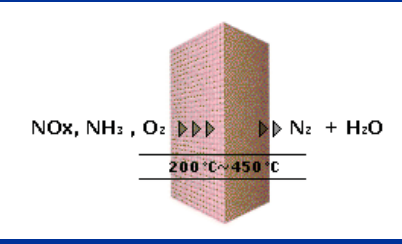

**SCR** 

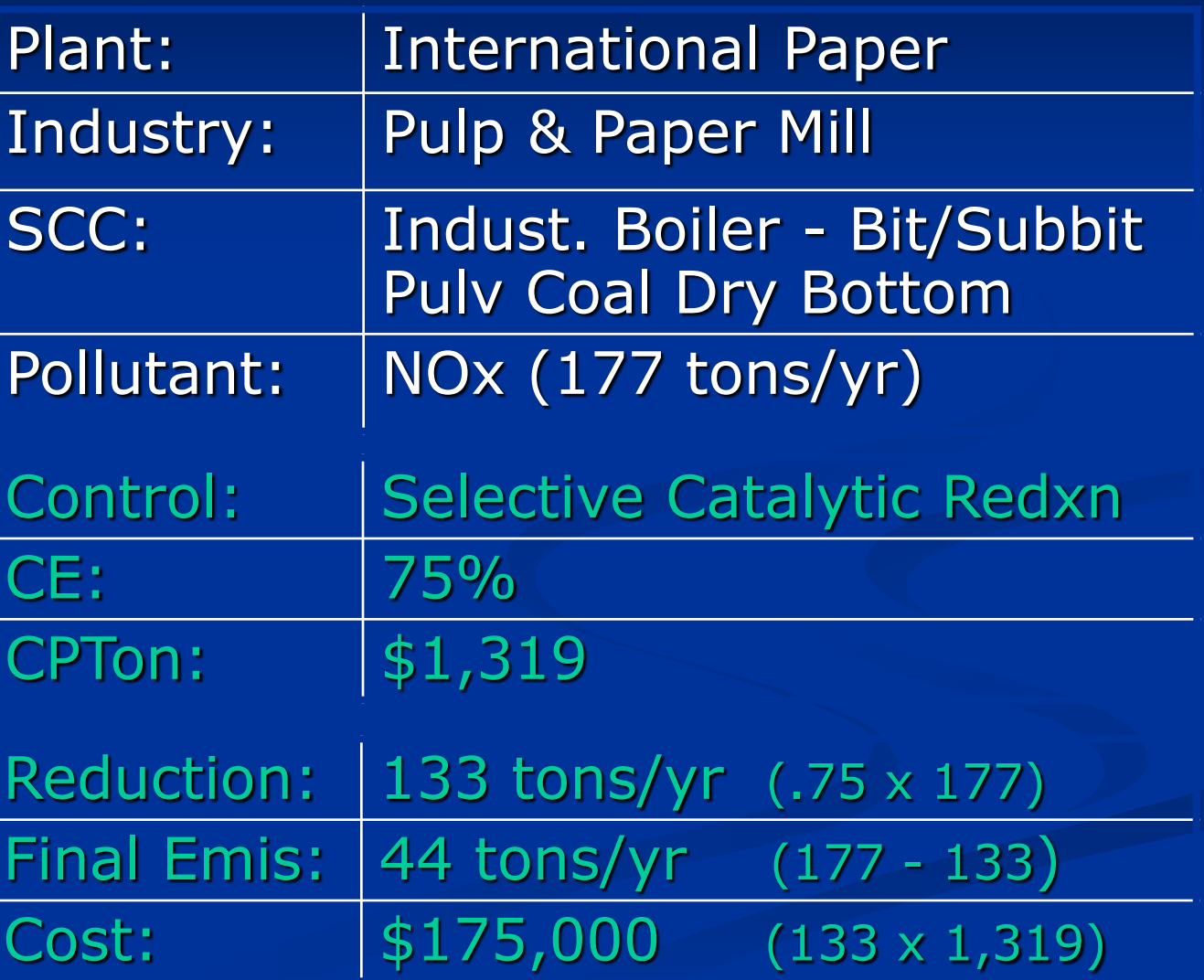

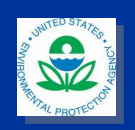

### **Creation of a Control Strategy**

#### What emissions does this produce and what measures are available to control them???

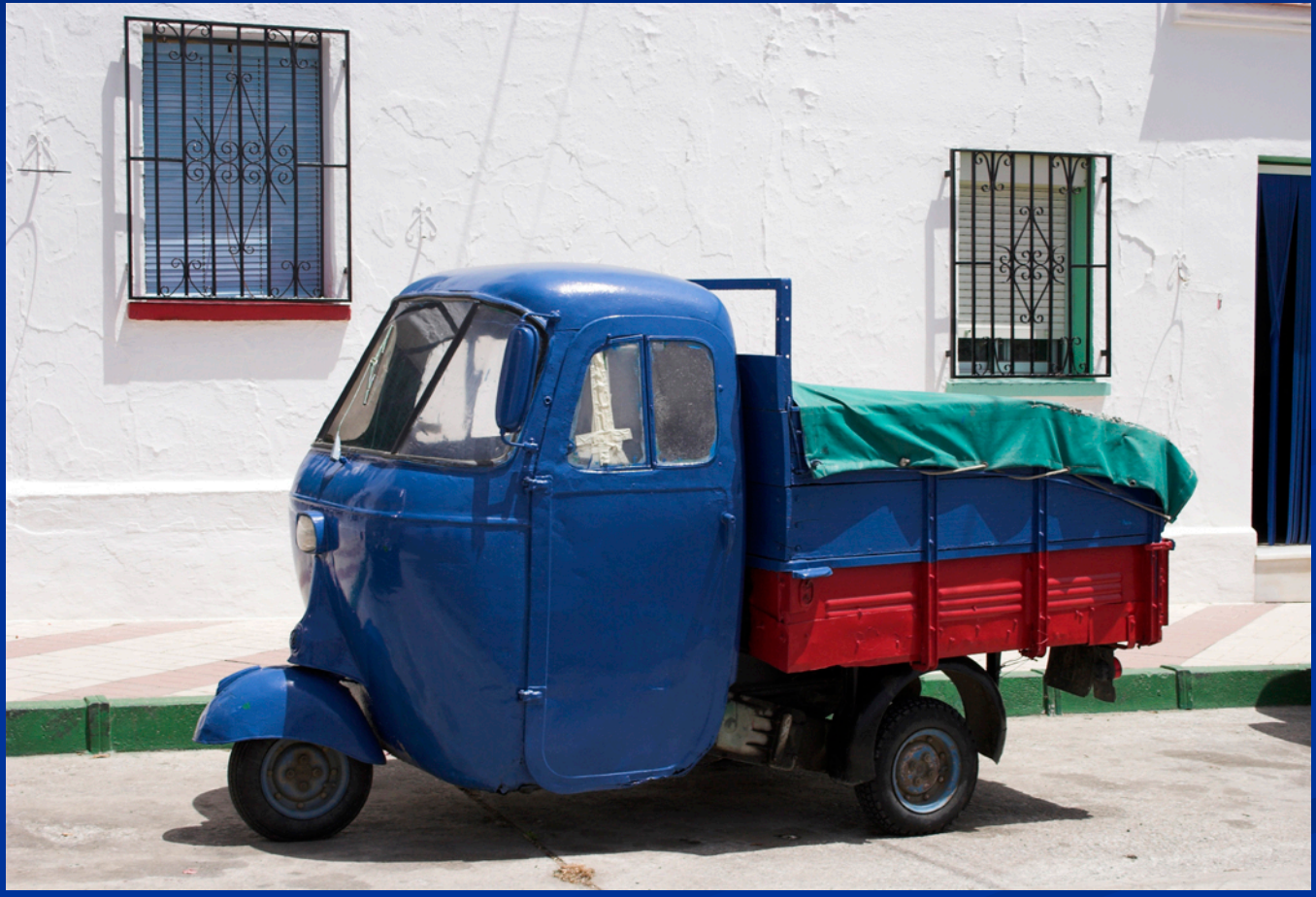

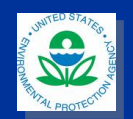

### **Creation of a Control Strategy**

**Strategies assign measures to sources Inventories are selected Available measures for heavy duty trucks:** 

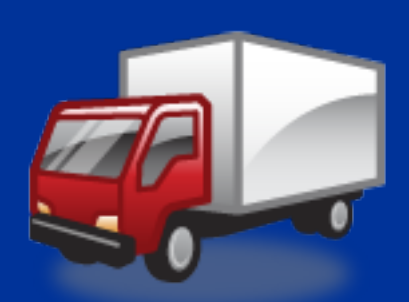

- **Truck Stop Electrification**
- **Diesel Retrofits (selective catalytic reduction) Engine Rebuilds**

One or more measures can be applied to the inventory sources for HD trucks **Measure assignments can vary geographically** 

**The cost of measure application is computed for** a specified cost year, and emissions reductions

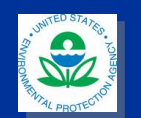

### Key Steps for Running a Control **Strategy**

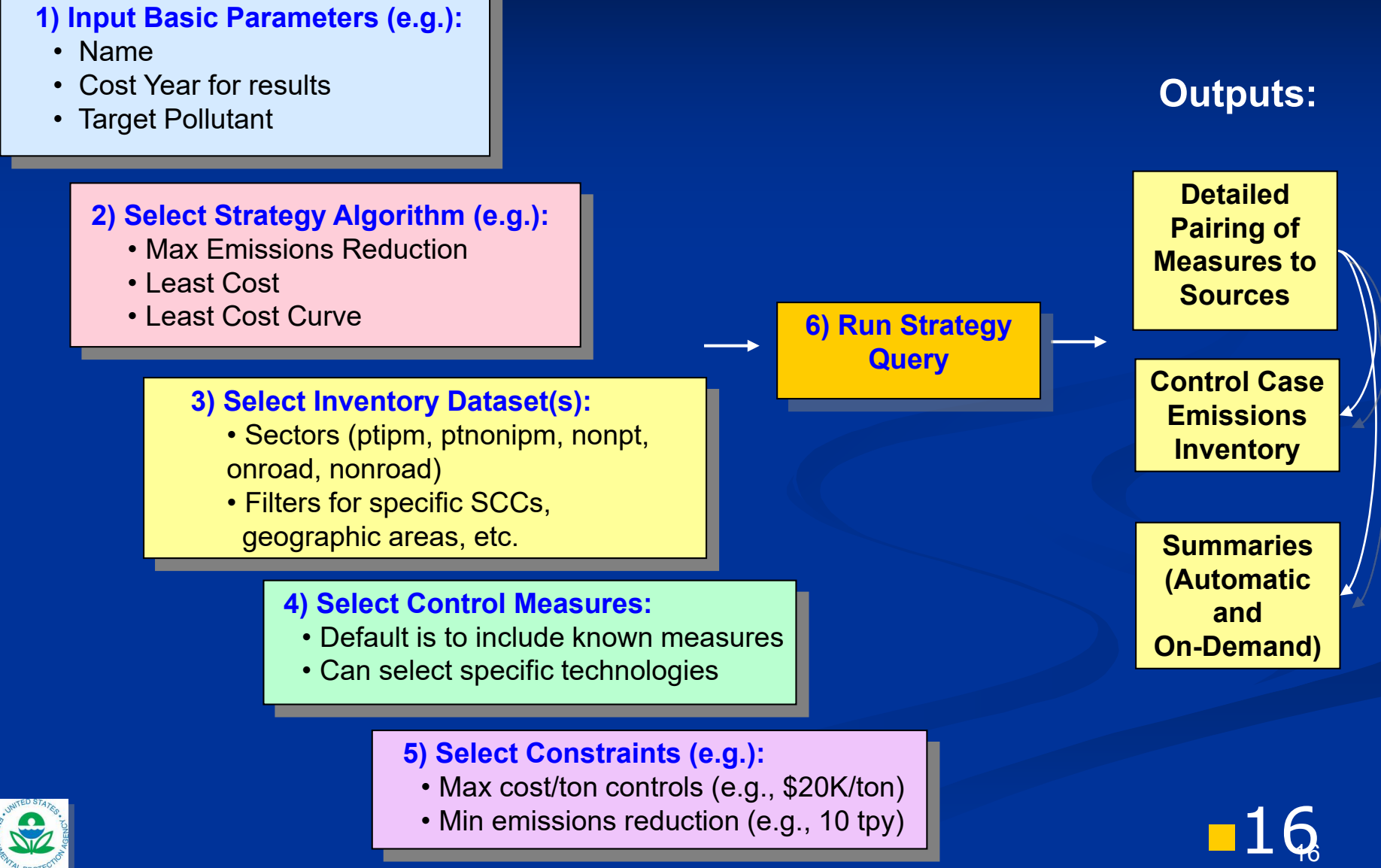

### **Primary Strategy Algorithms to Assign Measures to Sources**

#### **Example 19 Maximum Emissions Reduction**

For each source, finds the single measure that results in the maximum possible reduction of the target pollutant regardless of cost

#### Least Cost

Determines the minimum annual cost way to achieve a specified reduction of the target pollutant (e.g., 100,000 tpy) using one measure per source

#### **Least Cost Curve**

Runs least annual cost analysis for a series of reductions

#### **Apply Measures in Series**

**Applies independent measures in the specified order (e.g.,** I&M, commuter progs, retrofits)

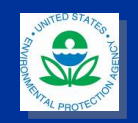

# **Other Algorithms**

### **E** Annotate Inventory

- **Tries to find measures that provide the control.** efficiencies specified in the base year inventory
- **Can help identify holes in the CMDB or** unrealistic levels of control in the inventory
- **Project Future Year Inventory** 
	- **Constructs the future year base case inventory** from the base year inventory and a set of control programs (e.g., plant closures, growth projections, planned controls)
	- Notes in the inventory which measures would best achieve the targeted levels of control

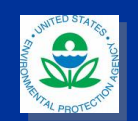

# **Properties of Algorithms**

- **All algorithms assign one measure for each** source in each run except Apply Measures in **Series**
- **Typically, Maximum Emissions Reduction and** Least Cost are applied to point and non-point sources, while Apply Measures in Series is applied to mobile sources

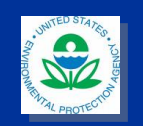

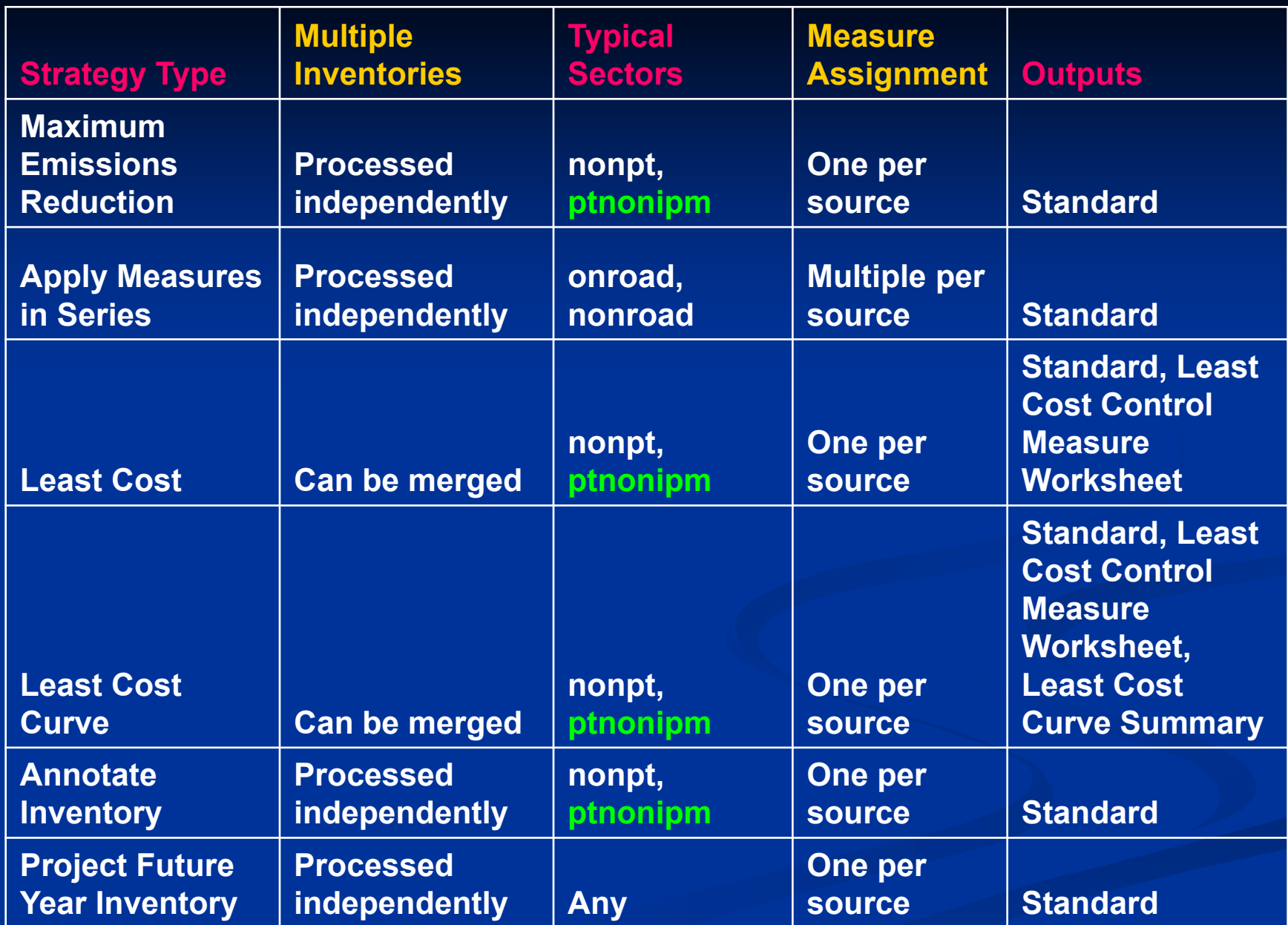

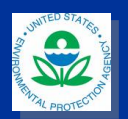

# **Analyzing CoST Outputs**

- **COST** provides support for sorting, filtering, and summarizing outputs, and for creating some types of plots
- **Output datasets can be exported to CSV** files for use by spreadsheet and database software programs
- **Summaries of the outputs can be exported** to CSV files, Shapefiles for use in GIS/mapping tools, and .kmz files for use with Google Earth

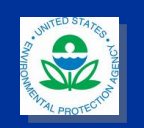

### **Plot of a Summary by Control Technology**

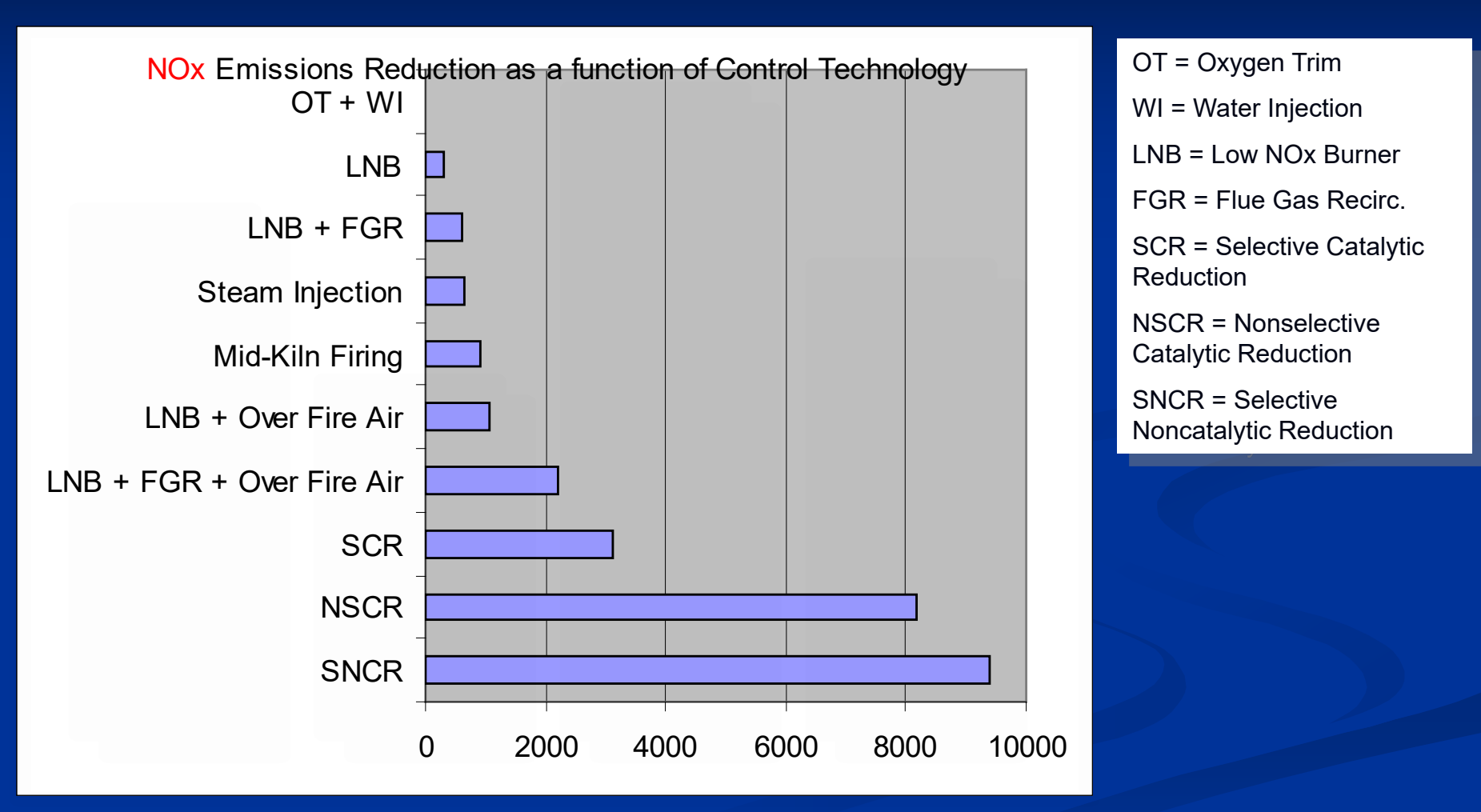

![](_page_21_Picture_2.jpeg)

# **CoST per Ton Cost Curve**

![](_page_22_Figure_1.jpeg)

**\* Data generated by CoST, but plotted with Excel**

![](_page_22_Picture_3.jpeg)

### CoST Outputs: Least Cost Control Strategy with Goal of 25% Reduction of NOx

![](_page_23_Figure_1.jpeg)

![](_page_23_Picture_2.jpeg)

### CoST Outputs: Least Cost Control Strategy with Goal of 45% Reduction of NOx

![](_page_24_Figure_1.jpeg)

![](_page_24_Picture_2.jpeg)

### CoST Outputs: Least Cost Control Strategy with Goal of 65% Reduction of NOx

![](_page_25_Figure_1.jpeg)

![](_page_25_Picture_2.jpeg)

 $\Box$ r $\boxtimes$ 

 $\odot$ 

#### $O^*\mathcal{S}^*\otimes^*$ ⊠昌图  $R_{\rm Z}$ á.  $\mathcal{L}$

Google Earth (kmz) output of CoST Control Strategy Results for Onroad (tons/yr NOx reductions)

和

**Gulf of Mexico** 

Connected - M...

New York

S

**KWashington** 

**Tons/yr NOx reductions**

**Bermuda** 

2.3E-1 to 1 1 to 2 2 to 4 4 to 7 7 to 14  $>14$ 

Road Town<sub>The</sub><br>GOO9 G

La Habana☆(Havana)

(G

 $\bullet$ 

Data U.S. Navy © 2009 LeadDog Consulting<br>© 2009 Europa Technologies © 2009 Tele Atlas elev 287 ft

Microsoft Pow...

S Google Earth

**Nassau** 

The Bahamas

**Plymout**<br>2177.11 milliont au Princya alt 2177.11 milliont<br>228 2012 10:22 AM

Santo Domingo

**Turks and Caicos Islands** 

Mexico

Ciudad de México (Mexico City) 32°07'18.24" N 83°06'33.24" W

**C** demo output

**DOUGLA** 

![](_page_27_Picture_1.jpeg)

### **CoST Team**

**David Misenheimer Darryl Weatherhead Larry Sorrels Ralison Eyth** Julia Gamas

> Office of Air Quality Planning and Standards US EPA, RTP, NC

**CoST was developed with support from the UNC** Institute for the Environment

![](_page_28_Picture_4.jpeg)